## **How to Open a Card Fueling Account**

1. From **Card Fueling** module, click **Card Accounts**. This will open the **Account** search screen.

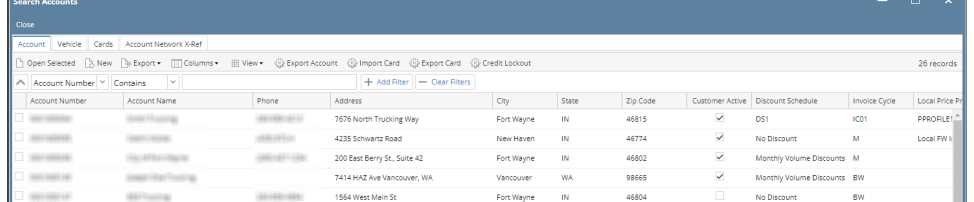

2. In **Account** search screen, select the account to be opened. This will highlight the row and check the corresponding checkbox before the Account Number.

 $\blacksquare$ 

**Service** 

| <b><i><u>ALGULUI ALLUNIUS</u></i></b>                                                                                 |                                 |       |                            |            |           |          |                         |             |                                     | __                                                      |
|----------------------------------------------------------------------------------------------------|---------------------------------|-------|----------------------------|------------|-----------|----------|-------------------------|-------------|-------------------------------------|---------------------------------------------------------|
| Close                                                                                                    |                                 |       |                            |            |           |          |                         |             |                                     |                                                         |
| Account Vehicle Cards Account Network X-Ref                                                                           |                                 |       |                            |            |           |          |                         |             |                                     |                                                         |
| □ Open Selected D, New Do Export - □ Columns - B View - @ Export Account @ Import Card @ Export Card @ Credit Lockout |                                 |       |                            |            |           |          |                         |             |                                     | 24 records (1 selected)                                 |
| + Add Filter - Clear Filters<br>A Account Number Y Contains<br>IV.                                                    |                                 |       |                            |            |           |          |                         |             |                                     |                                                         |
| Account Number                                                                                                    | Account Name A                  | Phone | Address                    | City       | State     | Zio Code |                         |             | Invoice Cycle                       | Local Price Profile                                     |
| $-1005921$                                                                                                    | Customer-T1977                  |       |                            |            |           | 12345    | $\overline{\mathbf{v}}$ |             |                                     |                                                         |
| 49911081107                                                                                                    | <b>IEE-Tuesta</b>               |       | 1564 West Main St          | Fort Wayne | IN        | 46804    | V                       | No Discount | BW                                  |                                                         |
| 49971093181                                                                                                    | $11.3 - 24.7$                   |       | 800 Hi Way 99              | Vancouver  | <b>WA</b> | 98661    | V                       | No Discount | M                                   | $Posted + 0$                                            |
| $- 1699999$                                                                                                    | CONTRACTORS IN A REAL PROPERTY. |       | 1900 Northwest 97th Avenue | Doral      | FL.       | 33172    | V                       | No Discount | w                                   |                                                         |
| $-$ 00100816                                                                                                    | of Histaa Hartta, Inc.          |       | 4242 FLAGSTAFF COVE        | FORT WAYNE | <b>IN</b> | 46815    | V                       |             |                                     |                                                         |
|                                                                                                    |                                 |       |                            |            |           |          |                         |             | Customer Active   Discount Schedule | Weekly Volume Discounts TM<br>Weekly Volume Discounts W |

3. Click **Open Selected** toolbar button. This will open the selected card account.

f.

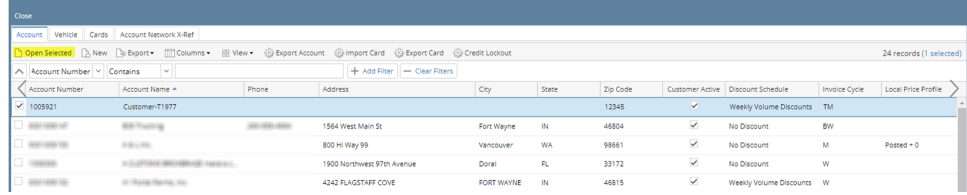

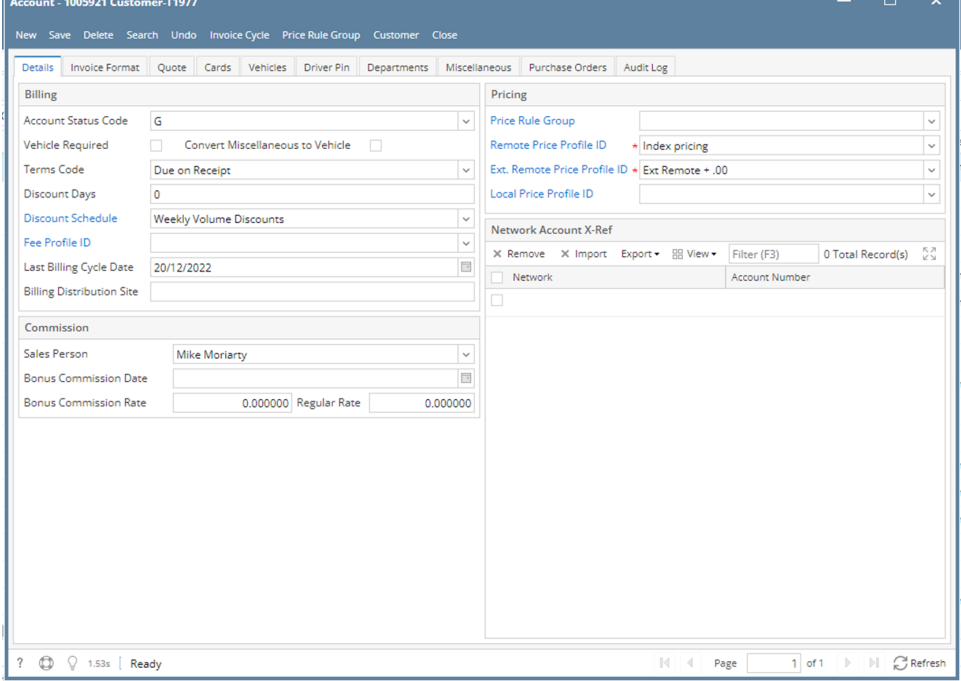